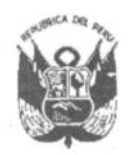

**GOBIERNO REGIONAL PUNO** Gerencia General Regional

Resolución Gerencial General Regional

Nº 125 -2020-GGR-GR PUNO

PUNO. 09 OCT. 2020

## EL GERENTE GENERAL REGIONAL DEL GOBIERNO REGIONAL PUNO

Vistos, el expediente N° 3618-2020-GGR sobre Modificación de Presupuesto Analítico Nº 02 del Proyecto MEJORAMIENTO Y AMPLIACION DEL SERVICIO DE AGUA DEL SISTEMA DE RIEGO YOCARA, EN LA LOCALIDAD DE YOCARA, DISTRITOS DE JULIACA Y CARACOTO, PROVINCIA DE SAN ROMAN, REGION PUNO. III ETAPA. META: CONSTRUCCIÓN DE CANALES LATERALES:

## **CONSIDERANDO:**

Que, mediante Resolución Gerencial General Regional N° 509-2016-GGR-GR PUNO de fecha 05 de octubre del 2016, se aprobó la actualización de costos y cambio de modalidad de ejecución del proyecto MEJORAMIENTO Y AMPLIACION DEL SERVICIO DE AGUA DEL SISTEMA DE RIEGO YOCARA. EN LA LOCALIDAD DE YOCARA, DISTRITOS DE JULIACA Y CARACOTO, PROVINCIA DE SAN ROMAN, **REGION PUNO. III ETAPA:** 

Que, con Resolución Gerencial General Regional Nº 184-2018-GGR-GR PUNO de fecha 15 de mayo del 2018, se aprobó la modificación del Presupuesto Analítico N° 01 del Provecto MEJORAMIENTO Y AMPLIACION DEL SERVICIO DE AGUA DEL SISTEMA DE RIEGO YOCARA, EN LA LOCALIDAD DE YOCARA, DISTRITOS DE JULIACA Y CARACOTO, PROVINCIA DE SAN ROMAN, REGION PUNO, III ETAPA, META: CONSTRUCCIÓN DE CANALES LATERALES;

Que, con Informe N° 539-2020-GR-PUNO-GGR-ORSyLP/ARQ.NYCC de fecha 21 de setiembre del 2020 de la Oficina Regional de Supervisión y Liquidación de Proyectos, se menciona que la Modificación de Presupuesto Analítico N° 02, es la siguiente:

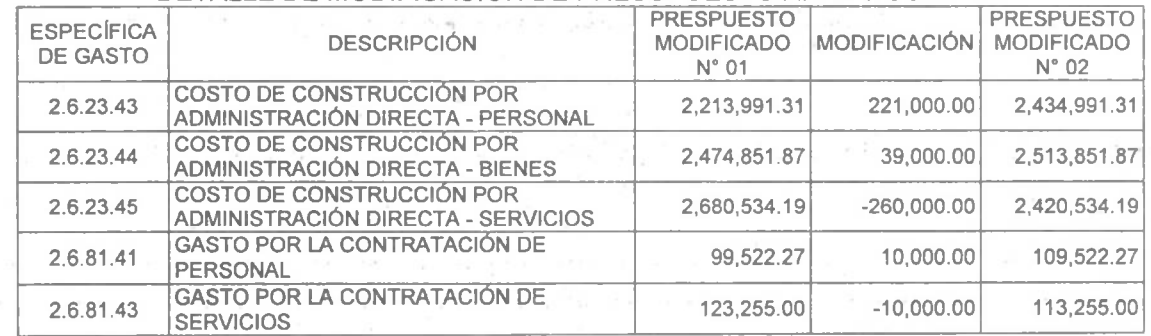

DETAILE DE MODIFICACION DE PRESUPUESTO ANALÍTICO Nº 02

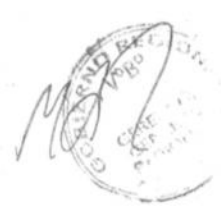

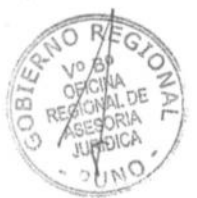

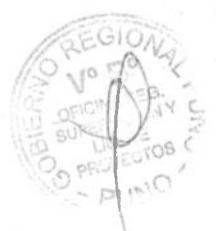

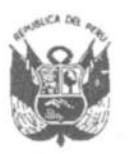

## **GOBIERNO REGIONAL PUNO** Gerencia General Regional

Resolución Gerencial General Regional

Nº 125 -2020-GGR-GR PUNO

0 9 OCT. 2020  $P<sub>1</sub>$ INO

Que, con Informe N° 470-2020-GR-PUNO/GRPPAT-SGP la Sub Gerencia de Presupuesto, señala que el expediente de la modificación del Presupuesto Analítico N° 02 debe ser aprobado por resolución, a efectos de que la Unidad Ejecutora registre en el Sistema SIAF - MPP; y

Estando al Informe Nº 539-2020-GR-PUNO-GGR-ORSSyLP/ARQ.NYCC de la Oficina Regional de Supervisión y Liquidación de Proyectos, Informe Nº 475-2020-GR-PUNO/GRPPAT-SGP de la Sub Gerencia de Presupuesto. Oficio Nº 842-2020-G.R.PUNO/GRPPAT de la Gerencia Regional de Planeamiento, Presupuesto y Acondicionamiento Territorial, y visación de la Oficina Regional de Asesoría Jurídica;

En el marco de lo establecido por la Resolución Ejecutiva Regional N° 011-2020-GR-GR PUNO, modificada por Resolución Ejecutiva Regional Nº 037-2020-GR-GR PUNO:

## **SE RESUELVE:**

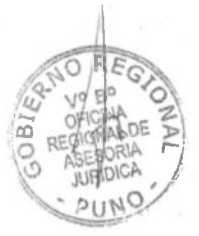

ARTÍCULO ÚNICO.- APROBAR la modificación del Presupuesto Analítico N° 02 del Provecto MEJORAMIENTO Y AMPLIACION DEL SERVICIO DE AGUA DEL SISTEMA DE RIEGO YOCARA, EN LA LOCALIDAD DE YOCARA, DISTRITOS DE JULIACA Y CARACOTO, PROVINCIA DE SAN ROMAN, REGION PUNO, III ETAPA. META: CONSTRUCCIÓN DE CANALES LATERALES conforme al Cuadro "DETALLE DE MODIFICACION DE PRESUPUESTO ANALÍTICO Nº 02" contenido en el tercer considerando de la presente resolución.

**ÍSTRESE, COMUNÍQUESE Y PUBLÍQUESE** 

O Gerencia MARNUEL OCTAVIO QUISPE RAMOS **GERENTE GENERAL REGIONAL**